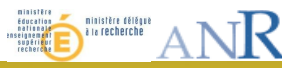

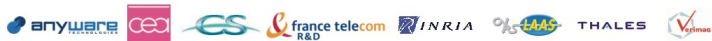

## **Memento for the Kermeta Language**

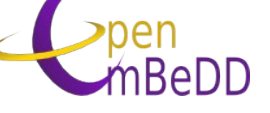

## **It is an Object language**

```
class MyMainClass {
     operation main_method() : Void is do
         stdio.writeln("My first Kermeta run")
     end
```
## **Kermeta offers genericity...**

```
class Queue<G> {
      reference elements : oset G[*]
      operation enqueue(e : G) : Void is do
          elements.add(e)
      end
      operation dequeue() : G is do
          result := elements.first
          elements.removeAt(0)
      end
}
```
## **-**

```
class CapitalText inherits LeftHand, RightHand {
    method addOp(textToAdd : String)
              from LeftHand is
         do
```

```
super(textToAdd)
end
```
## **Block of code**

**}**

### **do**

}

```
 // my code : locally declared variables
   // are not visible outside the block
end
```
## **Conditions**

```
var boolCond : Boolean init true
```

```
// conditional block
```
**AIRBUS** 

### **if** boolCond **then**

 *// block for true value of the condition* **else**

 *// block for false value of the condition* **end**

```
// conditional expression => affectation
var s : kermeta::standard::String
s := if boolCond then "its true !"
          else "its a joke ;-)" end
```
## **Loop**

```
from
   var i : kermeta::standard::Integer init 0
until
  i == 10loop
   /* code to be done 10 times
      .... */
   i := i + 1 // don't forget to increment
end
```
### **Exceptions**

```
operation raiseException() is do
```

```
 raise kermeta::exceptions::Exception.new
end
```
**operation** handleException() **is**

```
 do // some code which raise an exception
    self.raiseException
```

```
 rescue (e : kermeta::exceptions::Exception)
```

```
 // do something if an Exception has been raised
 end
```
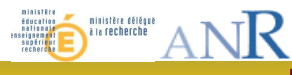

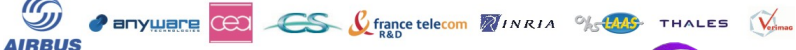

# **Kermeta language : bases**

### **Syntaxe elements**

**package my\_package::subpackage;**

```
require kermeta
```
}

**class** SyntaxClass { *// composition attributes* **attribute** myAtt : X *// pointer-like attributes* **reference** myObj : X  *// affectation to an "attribute" deletes former // container attribute* **operation** main() : **Void is do** *// temporary variable declaration // + initialization* **var** v1 : SyntaxClass **init** SyntaxClass.new **var** v2 : SyntaxClass **init** SyntaxClass.new **var** anObj : X*// declaration without // initialization* anObj := X.new *// affectation with a new object*  $v1.myAtt := anObj$  *// v1 has an attribute* stdio.writeln(v1.myAtt.toString) v2.myAtt := v1.myAtt *// transfert of "anObj" // from v1 to v2 // v1 has loose its attribute (print <void>)* stdio.writeln(v1.myAtt.toString) **end**

```
}
class X {
   method toString() : kermeta::standard::String is do
     result := "I'm an X object"
   end
```

```
class Rectangle {
   attribute length : kermeta::standard::Integer
   attribute width : kermeta::standard::Integer
 // read-only property derived from length/width
   property surface : kermeta::standard::Integer
     getter is do
       result := length * width
     end
}
class Cube {
   attribute width : kermeta::standard::Integer
   attribute surface : kermeta::standard::Integer
   attribute volume : kermeta::standard::Integer
   // read-write property
   property edge : kermeta::standard::Integer
     getter is do
       result := width
     end
     setter is do
      width := value
      surface := value * value * 6
       volume := value * value * value
     end
}
```
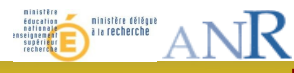

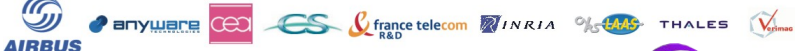

## **Kermeta language : bases**

## **Comments**

End of line  $// a "line" comment$ 

**Multiple lines**  $/*$  a multi line  $comment */$ 

Named annotation @descr "a named annotation" operation myAnnotatedMethod() is abstract

Anonymous annotation  $\frac{1}{x}$  anonymous multi line annotation \*/

reference anAnnotatedObject : kermeta::lanquaqe::structure::Object

## **Syntatic sucre**

package root package; require kermeta using kermeta::language::structure

class  $X \{$ /\* avoid writing kermeta:: language:: structure:: Object \*/ reference anAnnotatedObject : Object  $\rightarrow$ 

### **Enumerations**

Declaration enumeration Seasons { spring; summer; automn; winter; } Use

```
operation x (val : Seasons) is do
  if val == Seasons.spring
    then stdio.writeln("It's Spring") end
```
#### end

## **Variables**

Syntax :  $a_2, a_3, a_4, a_5, a_7, a_8, a_9$ ,  $\langle x \rangle$ 

Key words : usable if prefixed by  $\ll \sim \gg$ 

## **Primitifs types**

Integer <=> Java Integer

String <=> Java String

Boolean <=> Java Boolean

Character [partial]

Real [partial]

## 4 kind of collections

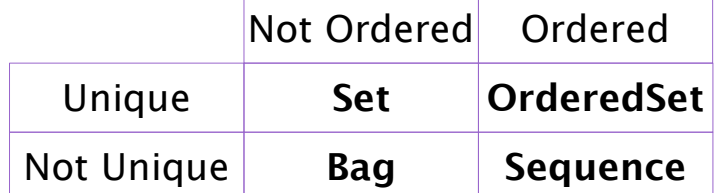

### **Use**

```
var myColl : (set) Integer[0..*] init
    kermeta::standard::Set<Integer>.new
// Fill in myCol1
myColl.add(10)
```

```
myColl.add(50)
```
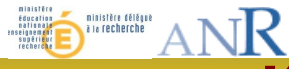

## **Kermeta language: models**

## **Declaration of the needed metamodel**

*// calling a metamodel stored in the project (bad)* **require** "../metamodels/RDBMS.ecore"

*// calling a plugged-in metamodel (better)* **require** "/plugin/org.eclipse.uml2.uml/model/UML.ecore"

*// calling a plugged-in metamodel (the best)* **require** "<http://www.eclipse.org/uml2/2.1.0/UML>"

## **Loading a model**

```
operation loadUmlModel() is do
   var inputRep : kermeta::persistence::EMFRepository
         init kermeta::persistence::EMFRepository.new
   var inputRes : kermeta::persistence::EMFResource
   inputRes ?= inputRep.createResource(
     "../models/myUmlModel.uml",
     "platform:/plugin/org.eclipse.uml2.uml/model/UML.ecore")
   inputRes.load() // if use getResource(aModel), no need load() 
   var pack : uml::Package
   pack ?= inputRes.one
end
```
### **Serializing a model operation** saveRdbmsModel() **is do**

```
 var outputRepository : kermeta::persistence::EMFRepository
             init kermeta::persistence::EMFRepository.new
   var outputResource : kermeta::persistence::EMFResource
   outputResource ?= outputRepository.createResource(
       "../models/myBaseModel.xmi", "../metamodels/RDBMS.ecore")
   outputResource.add(baseModel)
   outputResource.save()
end
```
## **Functions on collections**

 $\bullet$  anyware  $(C<sup>2</sup>)$ 

**AIRBUS** 

CS C france telecom WINRIA % LANS THALES Norman

```
aCollection.each { e | do
    /* process 'e' */
end }
aBoolean := aCollection.forAll { e |
   /* condition */ }
aCollection2 := aCollection.select { e |
   /* condition */ }
aCollection2 := aCollection.reject { e |
   /* condition */ }
aCollection2 := aCollection.collect { e |
   /* value */ }
anObject := aCollection.detect { e |
   /* condition */ }
aBoolean := aCollection.exists { e |
    /* condition */ }
Other functions
10.times { i | do
```
/\* code to execute 10 times \*/

end }

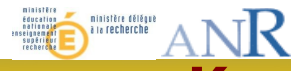

**PERTY LIBRARY CONNECTION CONTROLLER CONTROLLER CONTROLLER CONTROLLER CONTROLLER CONTROLLER CONTROLLER CONTROLLER CONTROLLER CONTROLLER CONTROLLER CONTROLLER CONTROLLER CONTROLLER CONTROLLER CONTROLLER CONTROLLER CONTROLLE** 

## **Kermeta language: associations**

nBeDL

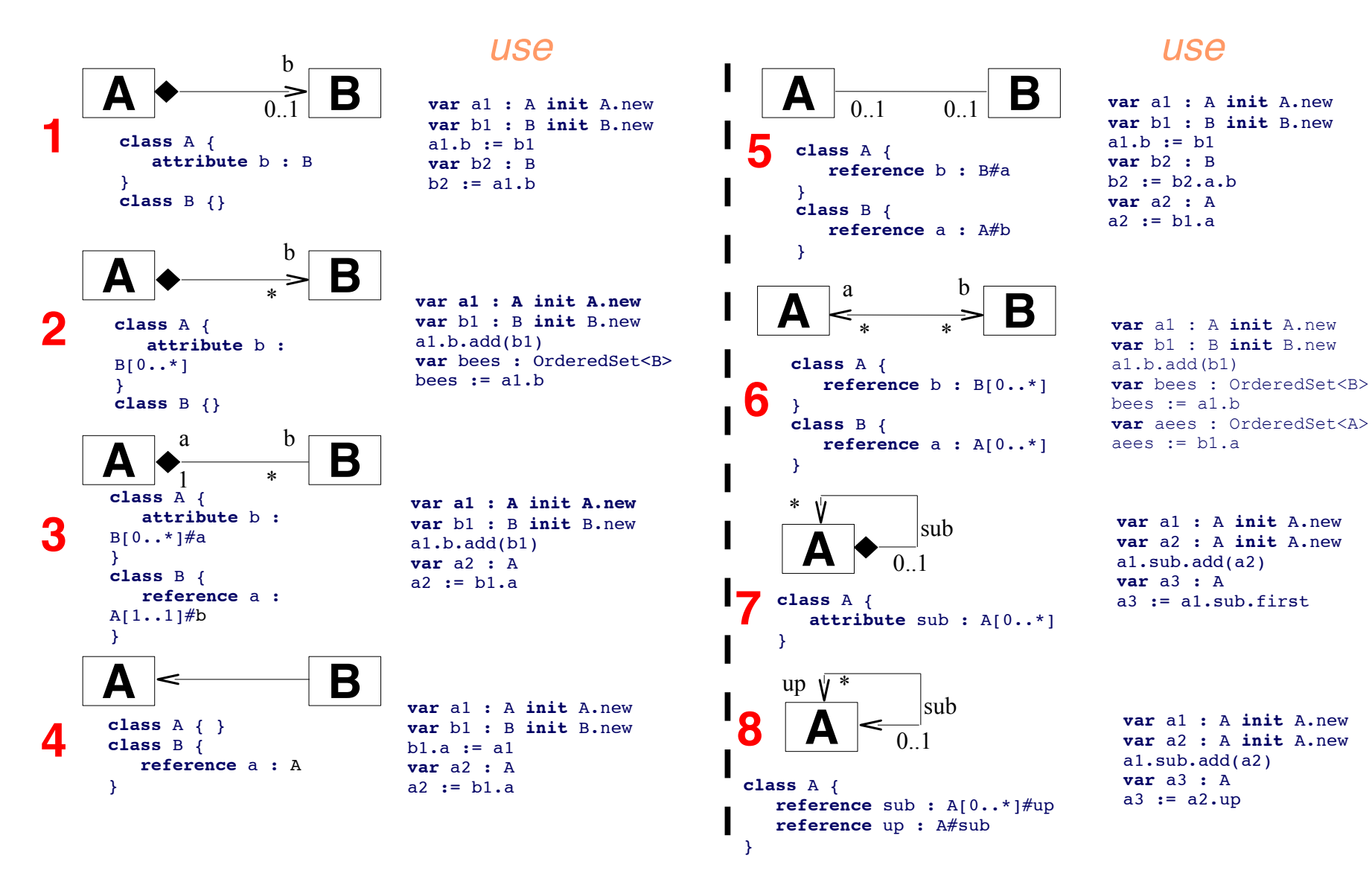

**AIRBUS** 

Octobre 200

**Formation Kermeta** *n n n* **<b>***n n n n n n n n n* 

# Aspects : enrichissez vos méta-modèles

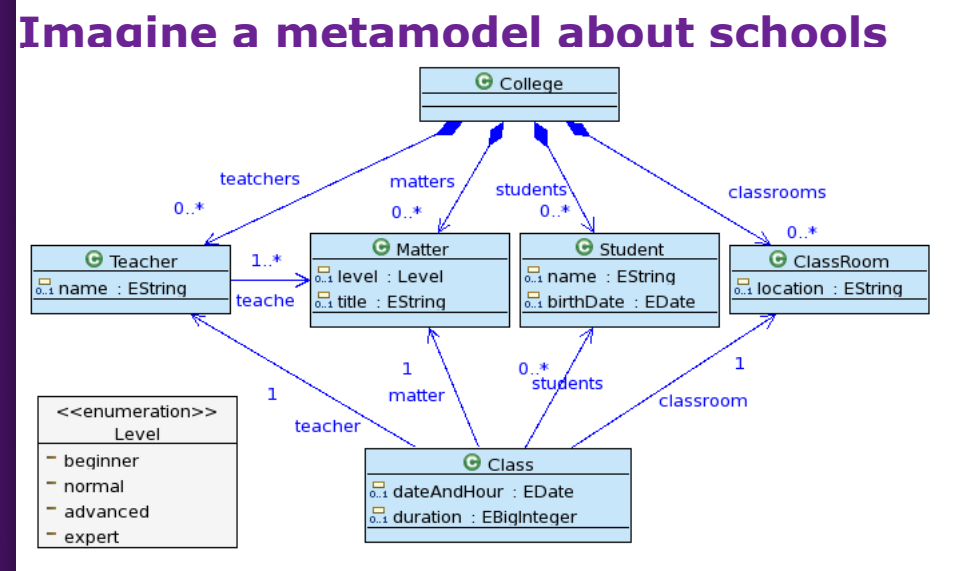

## **Reference it**

 $\rightarrow$ 

```
package CollegeMM;
```

```
require kermeta
require "../metamodel/CollegeMM.ecore"
```
## **Add a class with aspect**

**MARIA ANR** 

```
aspect class Note {
    attribute ~value : kermeta::standard::Integer
```

```
reference student : Student
reference matter : Matter
```
## Add opposites + new operation

```
package CollegeMM;
```
**AIRBUS** 

```
require kermeta
require "../metamodel/CollegeMM.ecore"
```

```
aspect class Note {
```

```
attribute \simvalue \cdot kermeta\cdot ; standard\cdot; Real
// add the opposite for managing notes from students/matters
reference student : Student#notes
reference matter: Matter#notes
```
**CED CES C** france telecom MINRIA % LANS THALES Value

```
aspect class Student {
  reference notes : Note[0..*]#student
 property average : kermeta::standard::Real
    getter is do
      var total : kermeta::standard::Real
      notes.each{ n | total := total + n.~value }
      result := total / notes.size.tokedend
```

```
aspect class Matter {
  reference notes : Note[0..*]#matter
 property average : kermeta::standard::Real
    getter is do
     var total : kermeta::standard::Real
      notes.each{ n | total := total + n.~value }
      result := total / notes.size.tokedend
```
nReDΓ

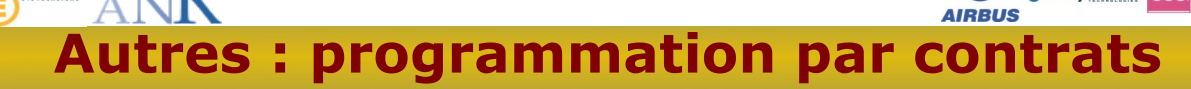

## **Syntax**

```
class StringTool
```

```
reference stringTable : Collection<String>
```

```
// an invariant constraint
inv noVoidTable is
  do stringTable != void end
```
**ANR** 

```
// an operation with contracts
```

```
operation concatenate (first : String,
            second : String) : String
 pre noVoidInput is
    do first I = void and second I = void and
```

```
post noVoidOutput is
  do result != void end
```

```
// operation body
is doresult := first
  result.append (second)
end
```
## **Program which verify contracts**

```
class MyClass
```
### operation main() : Void is do

 $\bullet$  anyware  $(C2)$ 

```
// new tool : its stringTable must be initialized
var st1 : StringTool init StringTool.new
st1.stringTable := Set<String>.new
var s1 : String
var s2 : String
```
CS C france telecom MINRIA % LAND THALES Values

MRADE

### do

// void strings should raise exception st1.concatenate(s1, s2) rescue (err : ConstraintViolatedPre) stdio.writeln("expected err " + err.toString)  $end$ 

### $d<sub>o</sub>$

```
// new tool without table
   var st2 : StringTool init StringTool.new
    st2.checkInvariants
 rescue (err : ConstraintViolatedInv)
   stdio.writeln("expected err " + err.toString)
 end
end
```
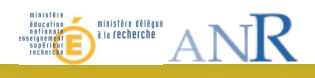

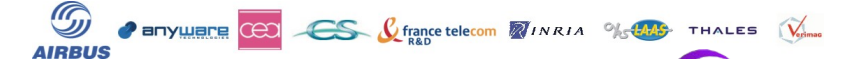

# **Other functionalities**

#### **Dynamic expressions**  $\bullet$

Code passed as parameter is interpreted on the fly

#### **Gateway to Java**  $\bullet$

### Call Java types and functions

```
/** An implementation of a StdIO class in Kermeta using existing Java standard input/output */
class StdIO {
  /** write the object to standard output */
  operation write(object: Object): Void is do
    result ?= extern fr::irisa::triskell::kermeta::runtime::basetypes::StdIO.write(object)
  end
  /** read an object from standard input */
  operation read(prompt: String): String is do
    result ?= extern fr::irisa::triskell::kermeta::runtime::basetypes::StdIO.read(prompt)
  end
₹
/** Java Implementation of wrapper called from kermeta */
public class StdIO{
11...11// Implementation of method read(prompt : String)
  public static RuntimeObject read (RuntimeObject prompt) {
      java.lang(String input = null;
```
Lambda expressions

Create your own functions

- Functionalities under development  $\mathcal{L}_{\mathcal{A}}$ 
	- $\bullet$  "Model" type
	- Require OCL rules file